# **2X2+** Ghid rapid Tri Auto ZX2+ **Instrucțiuni de operare**

\* Cititi instrucțiunile de utilizare însoțitoare înaințe de a utiliza Tri Auto ZX2+.

\* Aceste proceduri au la bază setările implicite. Atunci când modificați setările implicite, asigurati-vă că acestea sunt modificate corect, conform preferintelor dumneavoastră.

\* Acele necesită o manevrare atentă; manevrați-le cu grijă.

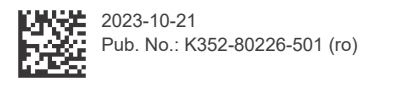

Pentru mai multe informații ,scanați codul OR

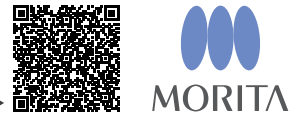

Utilizare de bază Procedura este recomandată dacă utilizați pentru prima dată Tri Auto ZX2+. Utilizați doar două tipuri de setări ale memoriei (m1 și m2).

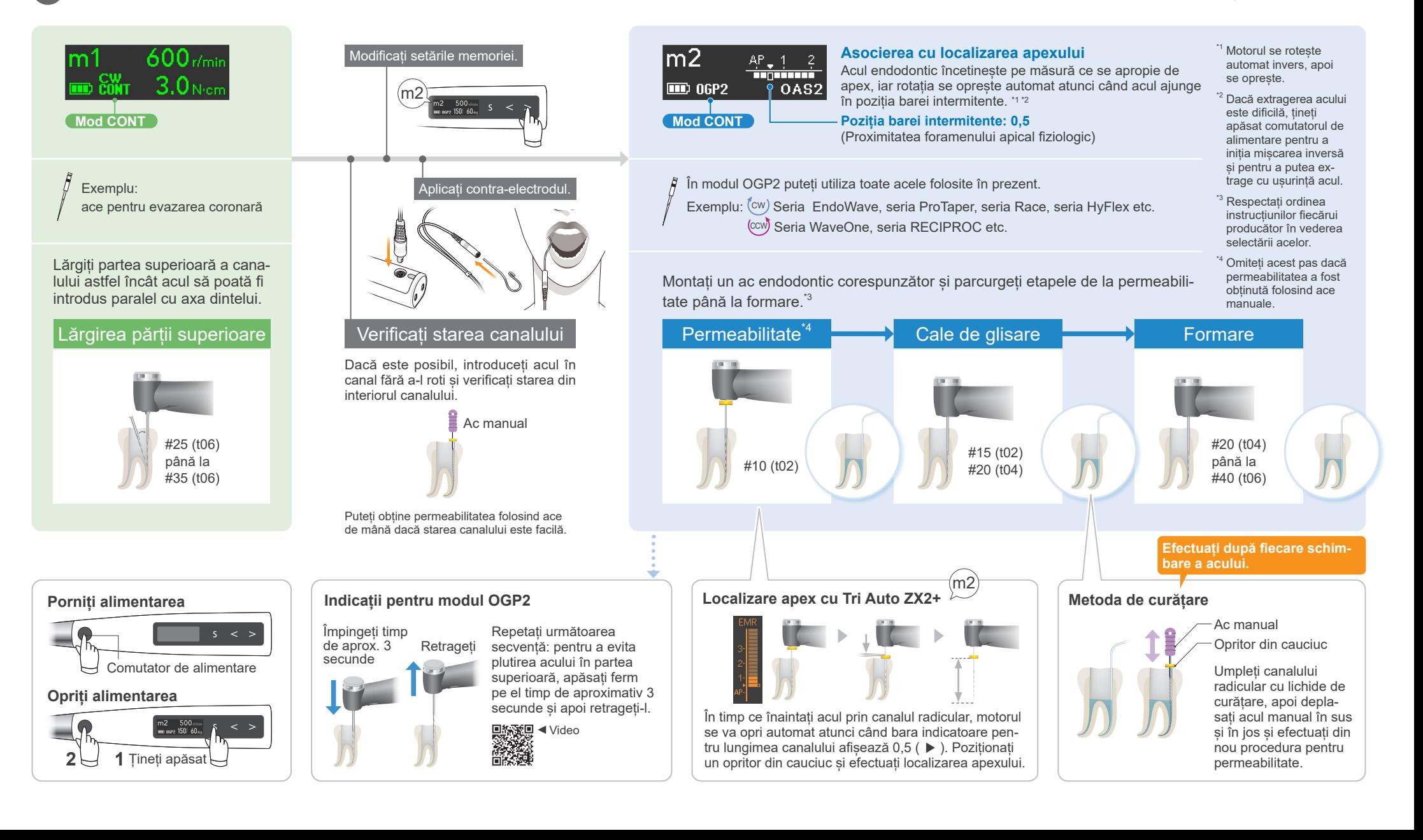

## **Utilizare avansată** Procedura este recomandată dacă doriti să îmbunătătiti eficienta de tăiere.

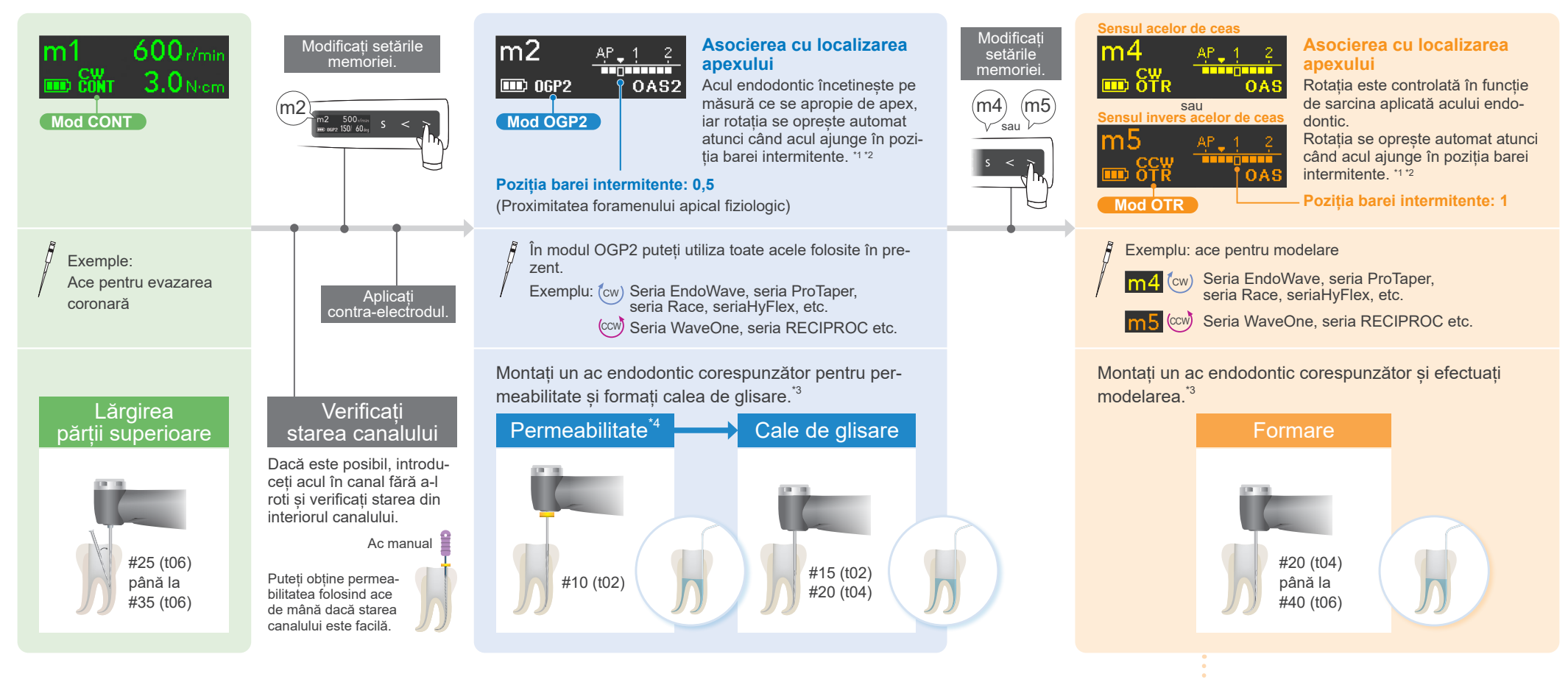

### **Setări și utilizări implicite**

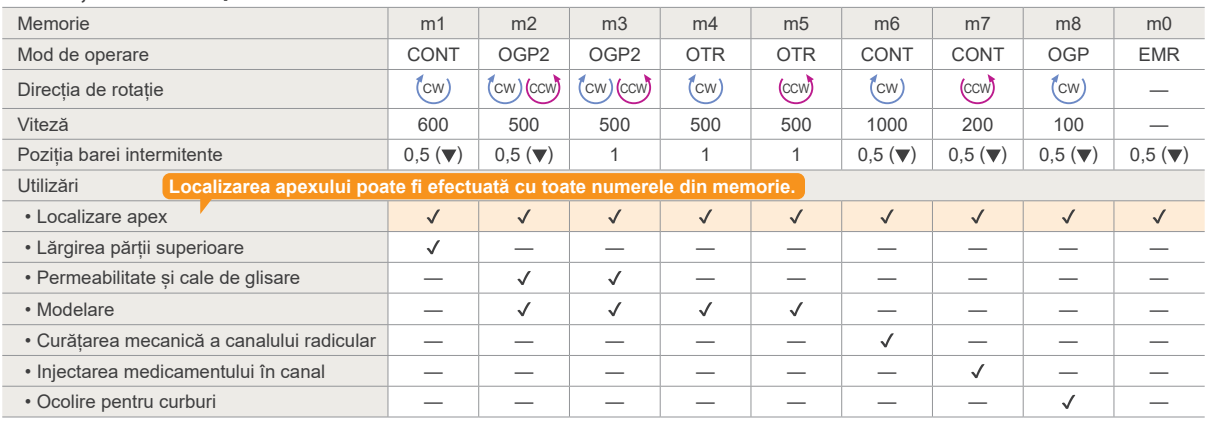

#### **Indicatii pentru modul OTR**

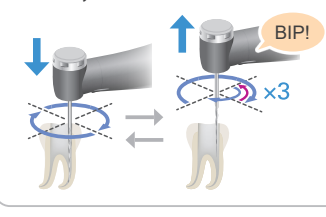

#### Indicatie pentru timpul de retragere După ce acul s-a rotit de trei ori în sens nete pentru retragere) este activă, veti auzi invers. (Dacă setarea Withdraw Sounds (Suun sunet la intervale constante.)

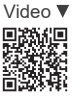

Repetați următoarea secvență: Înaintati încet acul; retrageți-l rapid atunci când începe să se rotească invers.

- <sup>\*1</sup> Motorul se răsucește automat sau își schimbă sensul de rotire înainte de a se opri.<br><sup>\*2</sup> Dacă extragerea acului este dificilă, țineți apăsat comutatorul de alimentare pentru a iniția mișcarea inversă și<br>pentru a putea
- 
- <sup>\*3</sup> Respectați ordinea instrucțiunilor fiecărui producător în vederea selectării acelor.<br><sup>\*4</sup> Omiteti acest pas dacă permeabilitatea a fost obtinută folosind ace manuale.

Mărci comerciale si mărci înregistrate: părti din denumirile companiilor, produselor, serviciilor etc. din aceste instructiuni de utilizare pot contine mărci comerciale sau mărci înregistrate detinute de fiecare companie în parte. © 2023 J. MORITA MFG. CORP.